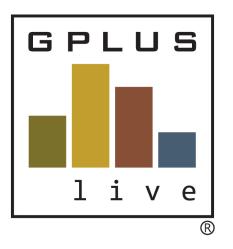

## Contractor and Employee Management Module VOC Set Up Process Flow Chart

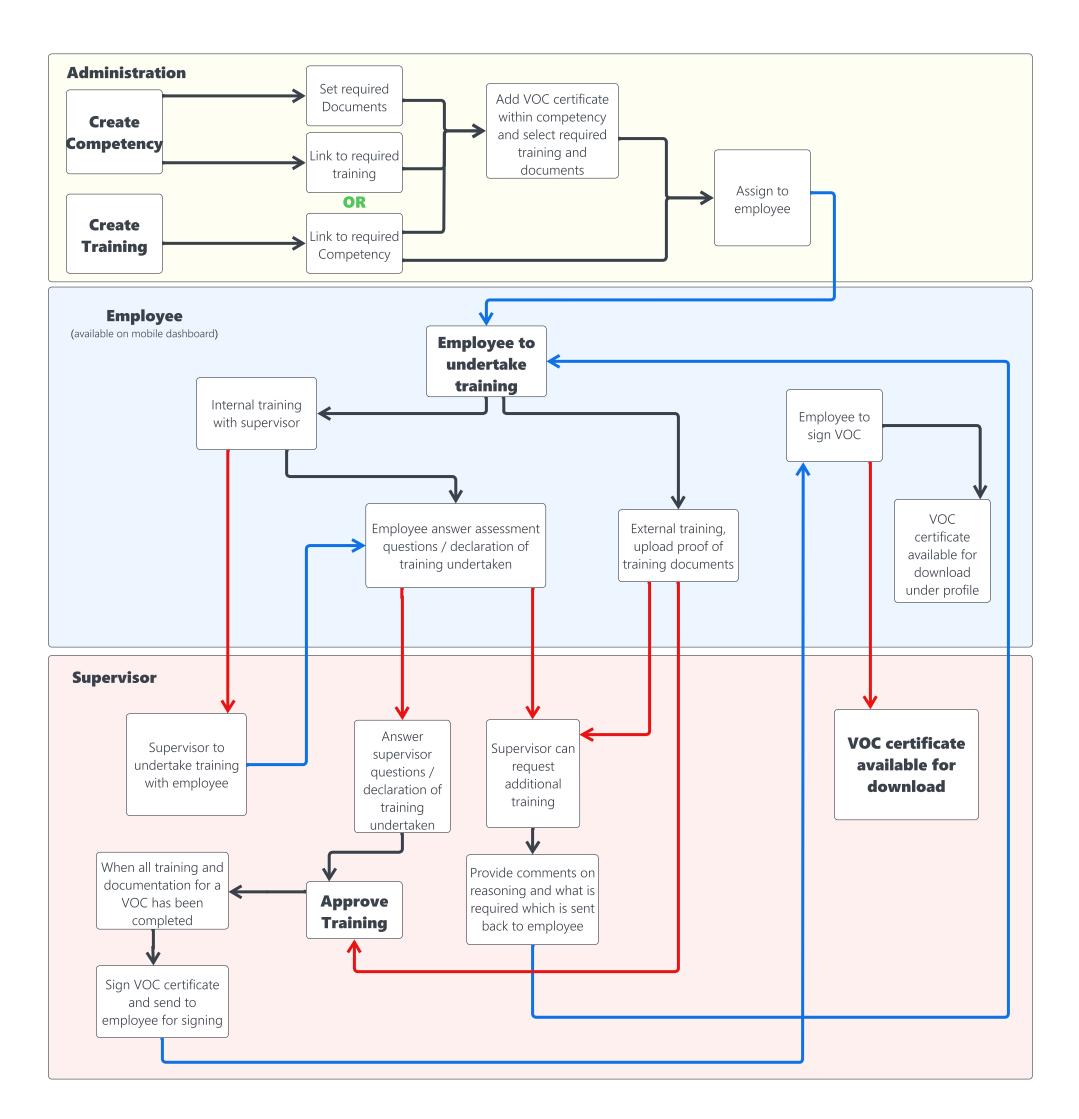

User to supervisor

Supervisor to User Action

----> Follow up action

www.groundwork.com.au www.gpluslive.com.au